# TTT4120 Assignment 1 Øyvind Skaaden (oyvindps) September 2, 2020

# **Problem 1.**

**(a)** The signals *x*[*n*] og *y*[*n*] are sketched in [Figure 1.](#page-0-0)

<span id="page-0-0"></span>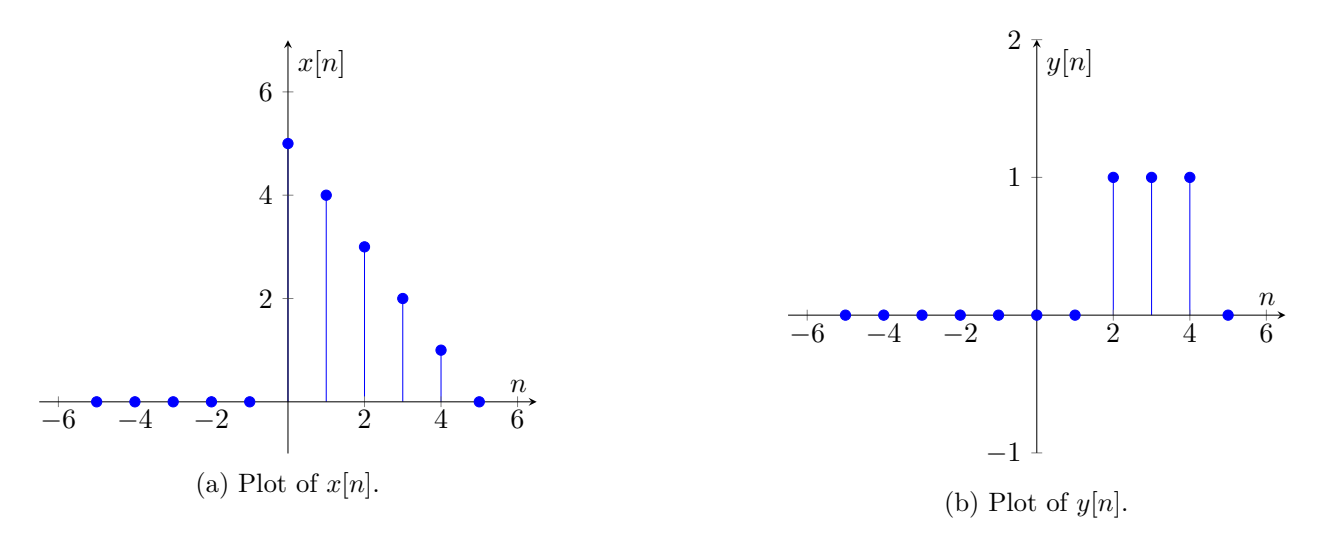

Figure 1: Signalene  $x[n]$  og  $y[n]$  plottet.

**(b)** The signals  $x[n-3]$  and  $x[n+3]$  are sketched in [Figure 2.](#page-0-1)

<span id="page-0-1"></span>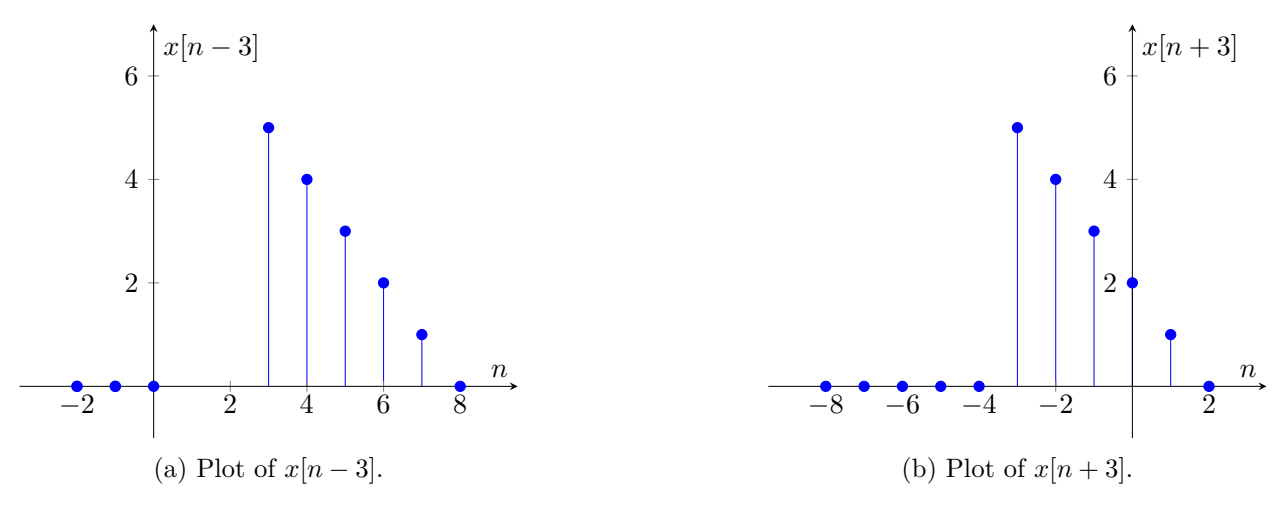

Figure 2: Signalene  $x[n-3]$  og  $x[n+3]$  plottet.

**(c)** Plot for *x*[*−n*].

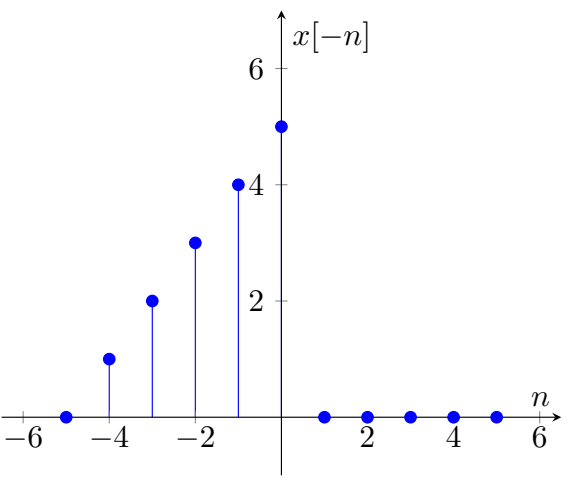

Figure 3: *x*[*−n*]

(d) Plot for 
$$
x[5 - n] = x[-(n - 5)].
$$

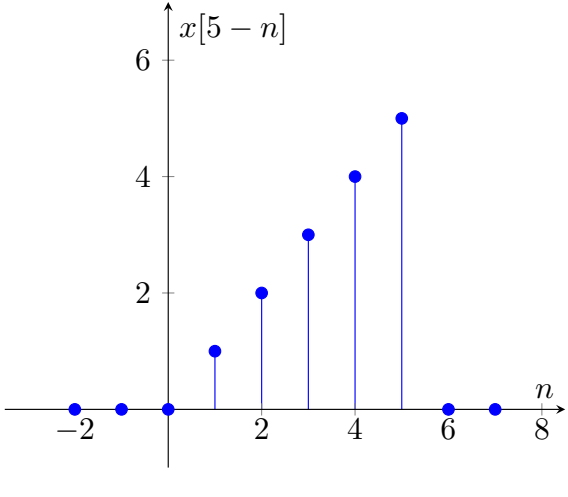

Figure 4:  $x[5 - n] = x[-(n - 5)]$ 

(e) Plot for  $x[n] \cdot y[n]$ .

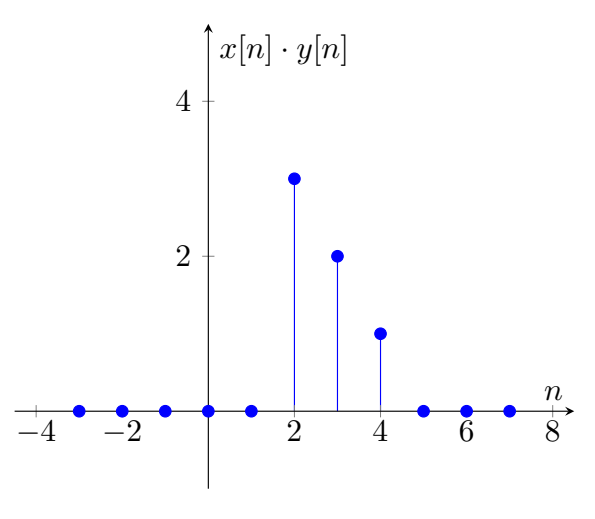

Figure 5:  $x[n] \cdot y[n]$ 

**(f)** The sequence

$$
x[n] = \begin{cases} 5-n & 0 \le n \le 4 \\ 0 & otherwise \end{cases}
$$
 (1)

can be described in simple form

$$
x[n] = 5\delta[n] + 4\delta[n-1] + 3\delta[n-2] + 2\delta[n-3] + \delta[n-4]
$$
 (2)

**(g)** The sequence

$$
y[n] = \begin{cases} 1 & 2 \le n \le 4 \\ 0 & otherwise \end{cases}
$$
 (3)

can be described in simple form

$$
x[n] = u[n-2] - u[n-5]
$$
 (4)

(**h**) The energy in  $x[n]$  are given by:

$$
E_x = \sum_{n = -\infty}^{\infty} |x[n]|^2
$$
\n(5)

$$
=\sum_{n=0}^{4} (n-5)^2
$$
 (6)

$$
= 25 + 16 + 9 + 4 + 1 = 55 \tag{7}
$$

### **Problem 2.**

- (a) We have that the physical frequencies for  $F_1$  must be of a value that makes  $f_1 = \frac{F_1}{F_2}$  $\frac{F_1}{F_S} \in \left[-\frac{1}{2}\right]$  $\frac{1}{2}, \frac{1}{2}$  $\frac{1}{2}$ . By inserting  $F_S = 6000 \text{Hz}$  we get that  $F_1 \in [-3000 \text{Hz}, 3000 \text{Hz})$ .
- <span id="page-3-0"></span>**(b)** Code used for generating the different signals in [Listing 1](#page-3-0).

```
1 import numpy as np
2 import sounddevice as sd
3
4 # Physical freq to "sample", must be integer
5 F_1 = 1000
6 # Volume must be between 0 and 100, may be float
7 volume = 208 # Sampling freq, must be integer
9 F_s = 6000
10 # Time how long a sample should last, must be integer
11 duration = 4
12
13 # Calculation of constants
14 volume = volume / 100
15 totalSamples = F_s \star duration
16
17 # Comment out the last decleration if you want to use a fixed f1
18 f_1 = 0.3
19 #f_1 = F_1 / F_s
20
21 def GenSound(f1, noSamples, vol):
22 \times = np. empty(noSamples)
23 for n in range(noSamples):
24 x[n] = np.cos(2*np.pi * f1 * n) * vol
25 return x
26
27 \times = GenSound(f_1, totalSamples, volume)
28
29 print(x)
30
31 sd.play(x, F_S)
32 sd.wait()
33 sd.stop()
```
Listing 1: Code used to generate and play the tones in the following parts.

(c) When increasing the sampleling rate  $F_S$ , with a fixed  $f_1 = 0.3$ , the tone gets brighter. If we look at the formula for the physical frequency, given *f*<sup>1</sup> and *FS*.

$$
F_1 = f_1 \cdot F_S \tag{8}
$$

Whitch for  $F_S = [1000 \text{ Hz}, 3000 \text{ Hz}, 12000 \text{ Hz}]$ , gives  $F_1 = [300 \text{ Hz}, 900 \text{ Hz}, 3600 \text{ Hz}]$  respectivly.

**(d)** This is the reverse problem from **(c)**. We use the formula [\(9\)](#page-4-0), and use  $F<sub>S</sub> = 8000$  Hz and *F*<sup>1</sup> = [1000 Hz*,* 3000 Hz*,* 6000 Hz].

<span id="page-4-0"></span>
$$
f_1 = \frac{F_1}{F_S} \tag{9}
$$

From ([9](#page-4-0)) we get  $f_1 = \left[\frac{1}{8}\right]$  $\frac{1}{8}$ ,  $\frac{3}{8}$  $\frac{3}{8}, \frac{6}{8} = \frac{3}{4}$  $\frac{3}{4}$ . Since  $f_1 \in \left[-\frac{1}{2}\right]$  $\frac{1}{2}, \frac{1}{2}$  $\frac{1}{2}$ , and is "periodic", we can see that  $f_1 = \frac{3}{4}$  $\frac{3}{4}$  is the same as  $f_1 = 1 - \frac{3}{4} = -\frac{1}{4}$  $\frac{1}{4}$ . When we calculate the actual frequencies, we get as in

$$
F_{sampled} = \begin{cases} 1000 \,\text{Hz} & \text{when } f_1 = \frac{1}{8} \\ 3000 \,\text{Hz} & \text{when } f_1 = \frac{3}{8} \\ -2000 \,\text{Hz} & \text{when } f_1 = -\frac{1}{4} \end{cases} \tag{10}
$$

When we see a negative frequency, it just means that it is phase-shifted by  $\pi$ .

#### **Problem 3.**

- (a)  $y[n] = x[n] x^2[n-1]$ . Since we have an  $x^2$ -part, the equation is non linear. This is causal because we only use samples that are present or past. And this is also time-invariant, since none of the coefficients are dependent of *n*.
- **(b)**  $y[n] = nx[n] + 2x[n-2]$ . Here, the equation only consists of linear combinations of  $x[n]$ , therefore the total equation is linear. Since we have one of the coefficients depending on *n* this is not time-invariant. This is also causal, because it only is dependent on samples from present or past.
- (c)  $y[n] = x[n] x[n-1]$ . This equation is a linear combination of  $x[n]$ 's, and therefore linear. This is time-invariant, because it does not have coefficients depending on *n*. This is causal, because it only uses samples from the present or past.
- (d)  $y[n] = x[n] + 3x[n+4]$ . This equation is a linear combination of  $x[n]$ 's, and therefore linear. This is time-invariant, because it does not have coefficients depending on *n*. Since this is dependent on a sample from the future,  $3x[n+4]$ , the equation is non-causal.

## **Problem 4.**

We have the following two difference equations.

$$
y_1[n] = x[n] + 2x[n-1] + x[n-2]
$$
\n(11)

$$
y_2[n] = -0.9y[n-1] + x[n]
$$
\n(12)

**(a)** The unit sample response is possible to obtain by sending in a unit sample into the equation. For [\(11](#page-5-0)), we simplify and use the unit sample.

$$
h_1[n] = \delta[n] + 2\delta[n-1] + \delta[n-2]
$$
\n
$$
\begin{pmatrix} 1 & n-0 \end{pmatrix}
$$
\n(13)

<span id="page-5-1"></span><span id="page-5-0"></span>
$$
= \begin{cases} 1 & n = 0 \\ 2 & n = 1 \\ 1 & n = 2 \\ 0 & otherwise \end{cases}
$$
 (14)

For [\(12](#page-5-1)) we use the same trick, but this is dependent on the last processed sample.

$$
h_2[n] = -0.9h_2[n-1] + \delta[n] \tag{15}
$$

We know from the original equation that  $(12)$  $(12)$  is causal, therefore must for  $n < 0$  the IR be zero.

$$
h_2[n] = 0, \qquad n < 0 \tag{16}
$$

$$
\Rightarrow h_2[0] = -0.9h_2[-1] + \delta[0] = 0 + 1 = 1 \tag{17}
$$

We can from this see that the IR is recursive, where it only depends on the previous sample *−*0*.*9*h*[*n −* 1].

By doing some repetitions, we can find a more generic formula.

. . .

$$
h_2[0] = 1\tag{18}
$$

$$
h_2[1] = -0.9 \cdot 1 = -0.9 \tag{19}
$$

$$
h_2[2] = -0.9 \cdot -0.9 = (-0.9)^2 \tag{20}
$$

$$
h_2[3] = -0.9 \cdot (-0.9)^2 = (-0.9)^3 \tag{21}
$$

$$
h_2[n] = (-0.9)^n = (-1)^n \cdot (0.9)^n \qquad n \ge 0 \tag{22}
$$

$$
h_2[n] = (-1)^n \cdot (0.9)^n \cdot u[n] \tag{23}
$$

The IR of  $y_2[n]$  are an alternating exponentially decaying function.

**(b)** Since *h*1[*n*] has a finite amount of samples in the IR, this is a FIR.  $h_2[n]$  does not have a boundry of how long it could keep on going, so this is a IIR. **(c)** To check if a system is stable or not. We need to check that ([24\)](#page-6-0) holds for each of the filters.

<span id="page-6-0"></span>
$$
\sum_{n=-\infty}^{\infty} |h[n]| < \infty \tag{24}
$$

Starting with *h*1[*n*].

$$
\sum_{n=-\infty}^{\infty} |h_1[n]| = \sum_{n=0}^{2} |h_1[n]| \tag{25}
$$

$$
= 1 + 2 + 1 = 4 \tag{26}
$$

 $\Rightarrow h_1[n]$  is stable.

*h*2[*n*]:

$$
\sum_{n=-\infty}^{\infty} |h_2[n]| = \sum_{n=0}^{\infty} |(-0.9)^n|
$$
 (27)

$$
=\sum_{n=0}^{\infty} (0.9)^n
$$
 (28)

$$
= \frac{1}{1 - 0.9}
$$
 | using sum of infinite geometric series (29)  
= 10 (30)

$$
\Rightarrow h_2[n] \text{ is stable.}
$$

<span id="page-6-1"></span>**(d)** In [Figure 6](#page-6-1) and [7](#page-7-0), you can see the filter structure for the different equations.

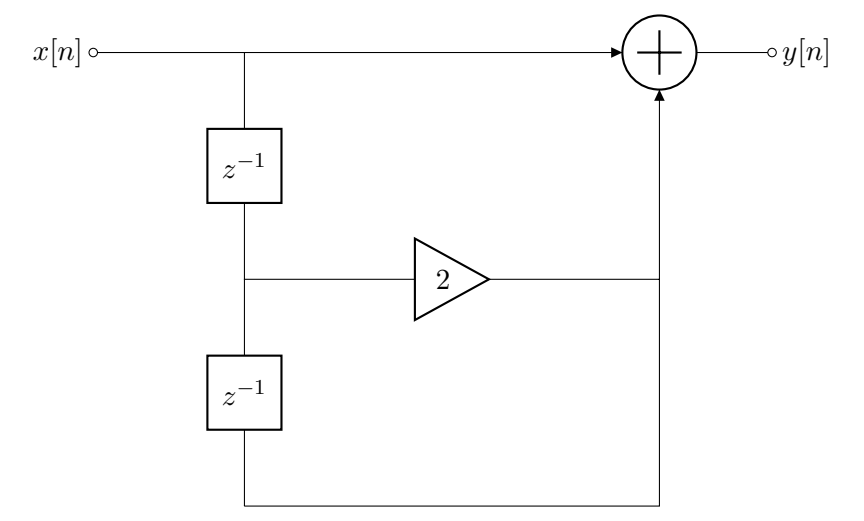

Figure 6: Filter structure of  $y_1[n] = x[n] + 2x[n-1] + x[n-2]$ .

<span id="page-7-0"></span>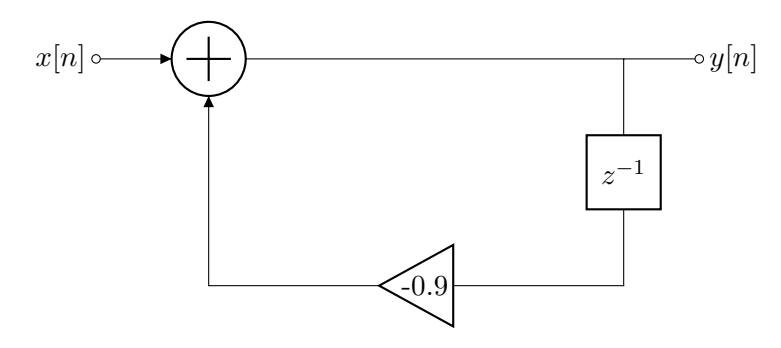

Figure 7: Filter structure of  $y_2[n] = -0.9y[n-1] + x[n]$ .

# **Problem 5.**

(a) Plot for  $y_1[n]$ .

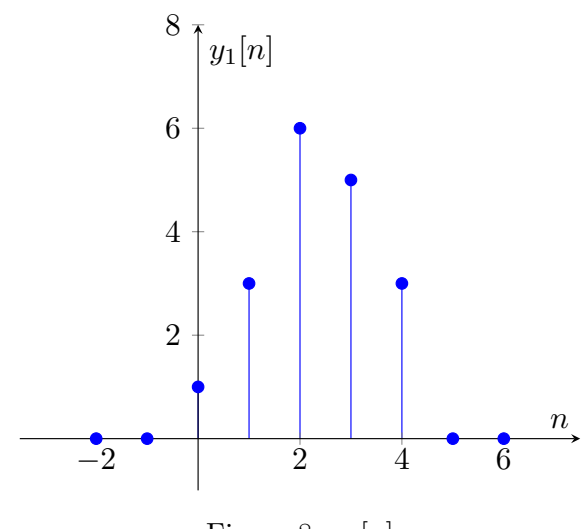

Figure 8: *y*1[*n*]

<span id="page-8-0"></span>(b) Plot for  $y_2[n]$ .

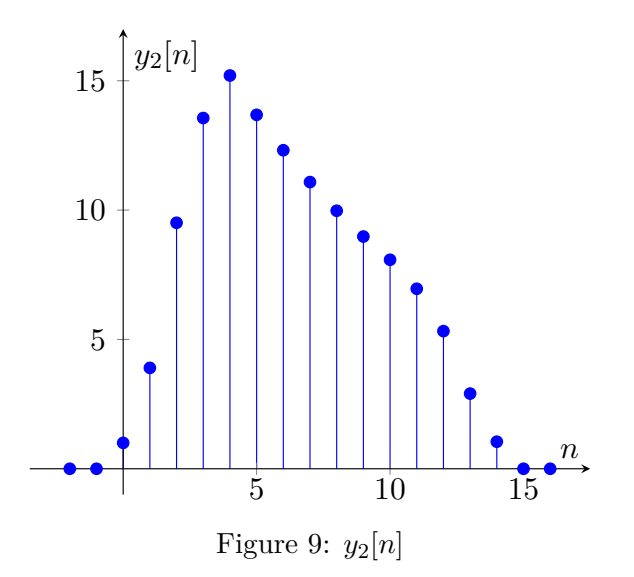

**(c)**

**(d)** Since convolution is commutative, it does not matter in what order we use the filters. The output would still be like in [Figure 9.](#page-8-0) The more interesting part is what happens at the point  $y_1[n]$ , when the order is changed. Plot for  $y_{h_2}[n]$  after using  $h_2$  instead of  $h_1$ .

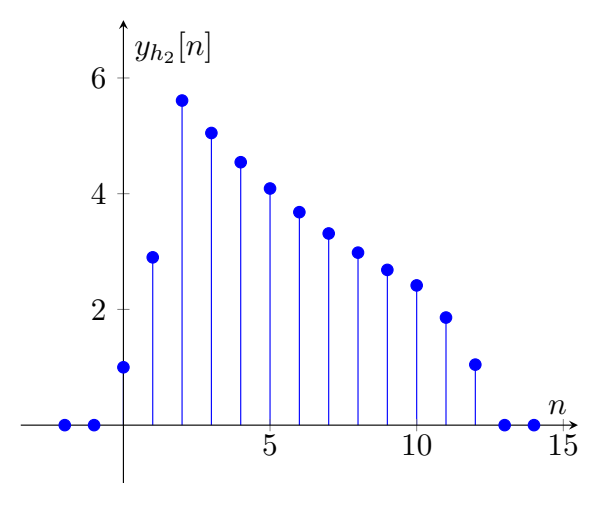

Figure 10:  $y_{h_1}[n]$